51187754f94e37d00c9236cc9eaf21a22f0a3b731acd32879ec947ce3c66589d

**Утверждаю Проректор по учебной работе и управлению качеством \_\_\_\_\_\_\_\_\_ Л.В. Шамрай-Курбатова «27» мая 2024 г.**

# Рабочая программа учебной дисциплины

#### **Информационные системы и технологии**

(Наименование дисциплины)

**09.03.03 Прикладная информатика, направленность (профиль) «Менеджмент в области** 

**информационных технологий»**

(Направление подготовки / Профиль)

**Бакалавр** (Квалификация)

**Кафедра разработчик** Экономики и управления **Год набора 2024**

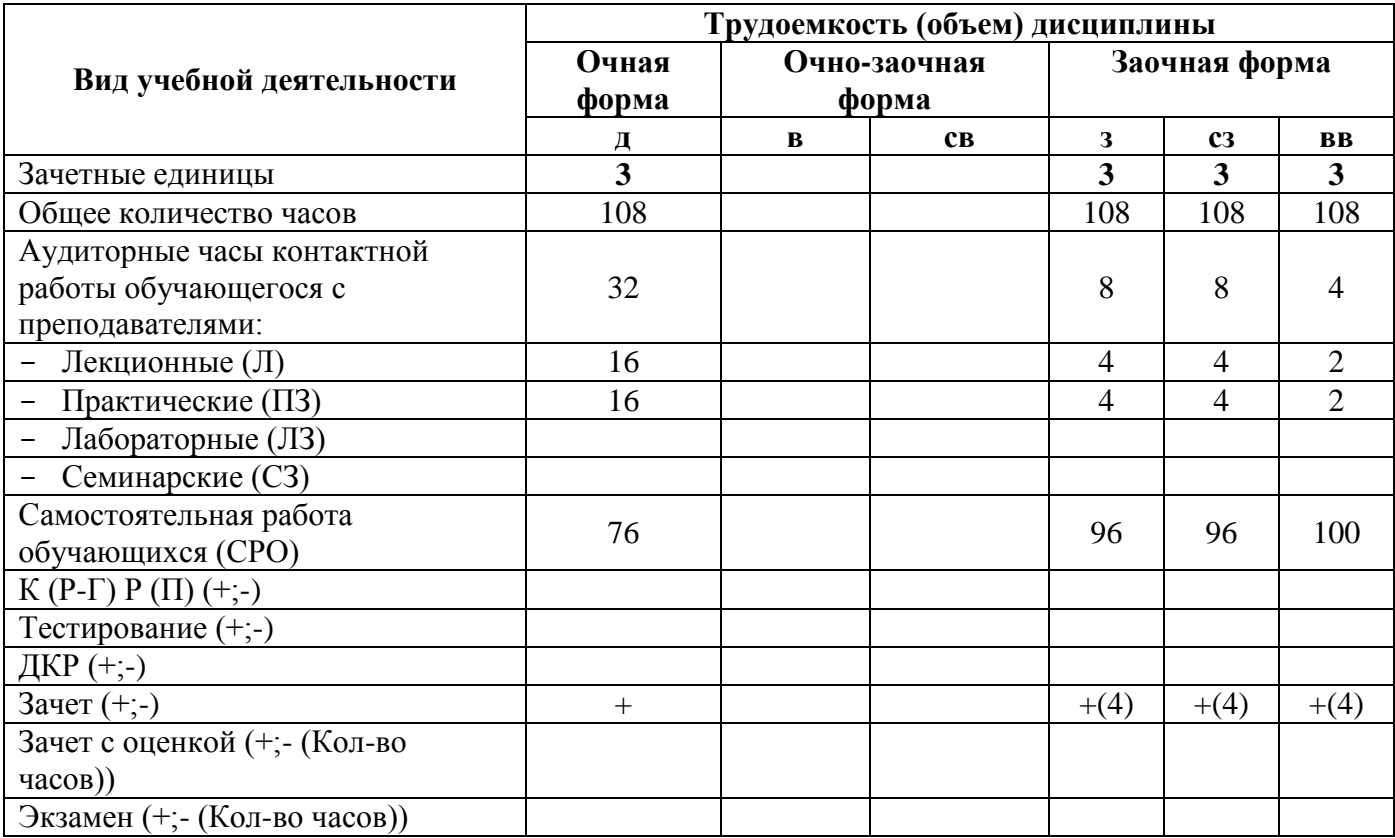

**Волгоград 2024**

# **Содержание**

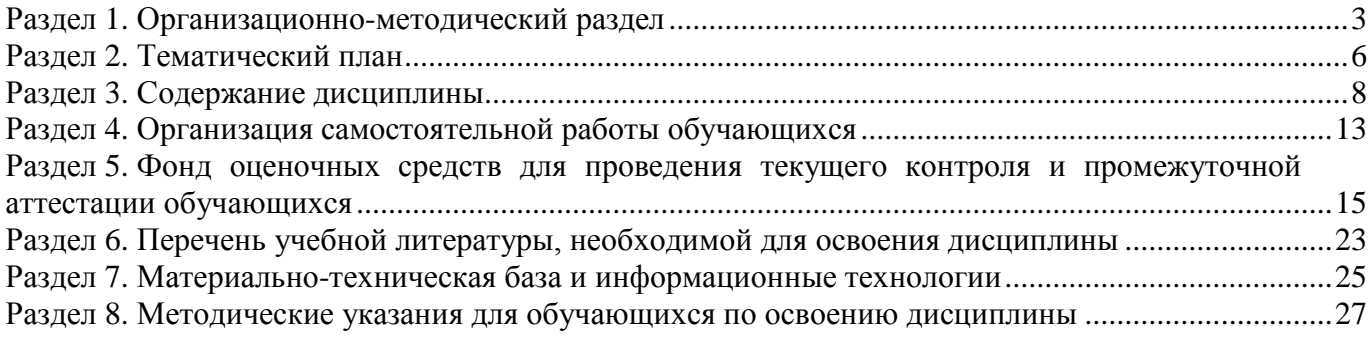

#### **Раздел 1. Организационно-методический раздел**

#### **1.1. Цели освоения дисциплины**

<span id="page-2-0"></span>Дисциплина **«Информационные системы и технологии»** входит в **«обязательную»** часть дисциплин подготовки обучающихся по направлению подготовки **09.03.03 Прикладная информатика, направленность (профиль) «Менеджмент в области информационных технологий».**

Целью дисциплины является формирование **компетенций** (*в соответствии с ФГОС ВО и требованиями к результатам освоения основной профессиональной образовательной программы высшего образования (ОПОП ВО)*):

**ОПК-4 Способен участвовать в разработке стандартов, норм и правил, а также технической документации, связанной с профессиональной деятельностью;**

**ОПК-5 Способен инсталлировать программное и аппаратное обеспечение для информационных и автоматизированных систем;**

**ПК-2 Способен разрабатывать бизнес-планы, ценовую политику и стратегии развития, управлять бюджетом серии продуктов;**

**ПК-7 Способен разрабатывать предложения по приобретению и продаже технологических, продуктовых и прочих интеллектуальных активов и организаций**

**Дескрипторы общепрофессиональных компетенций:**

ОПК – 4.2 - Способен разрабатывать техническую и проектную документацию на всех этапах производства программного продукта

ОПК-5.2 Способен инсталлировать и настраивать программное обеспечение, а также проверять работоспособность компьютера

**Дескрипторы профессиональных компетенций:**

продуктов

ПК-2.1 Способен разрабатывать бизнес-планы, ценовую политику при создании и внедрении информационных систем

ПК-2.2 Способен управлять бюджетами проектов по созданию и внедрению информационных систем

ПК-7.2 Способен выполнить анализ требований к программному обеспечению и разработку технических спецификаций на программные компоненты и их взаимодействие

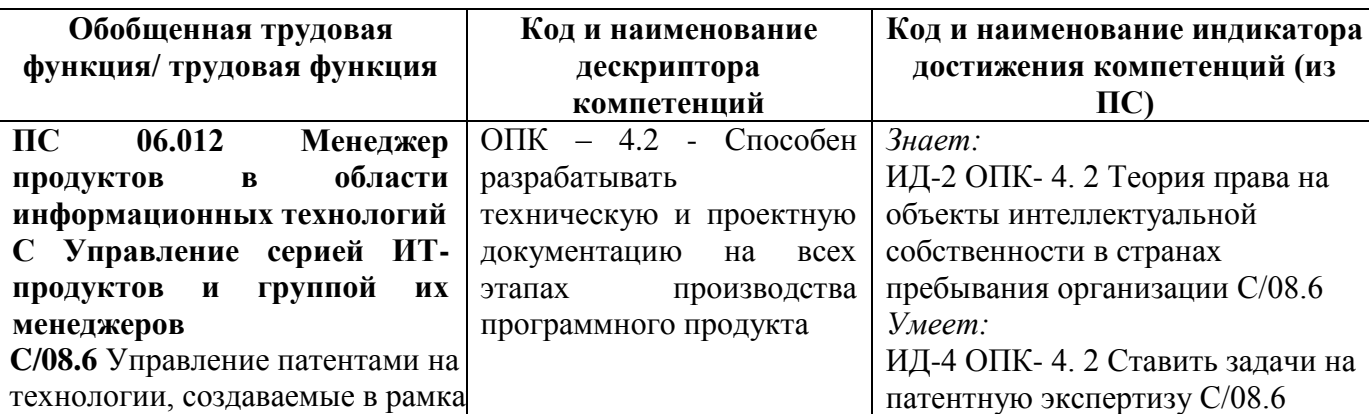

*Имеет навыки и (или) опыт:* ИД-6 ОПК- 4.2 Разработка политики выдачи лицензий на

Перечисленные компетенции формируются в процессе достижения **индикаторов компетенций:**

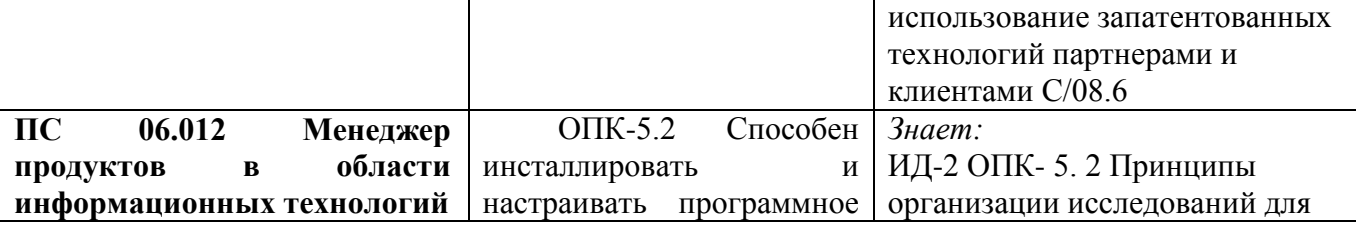

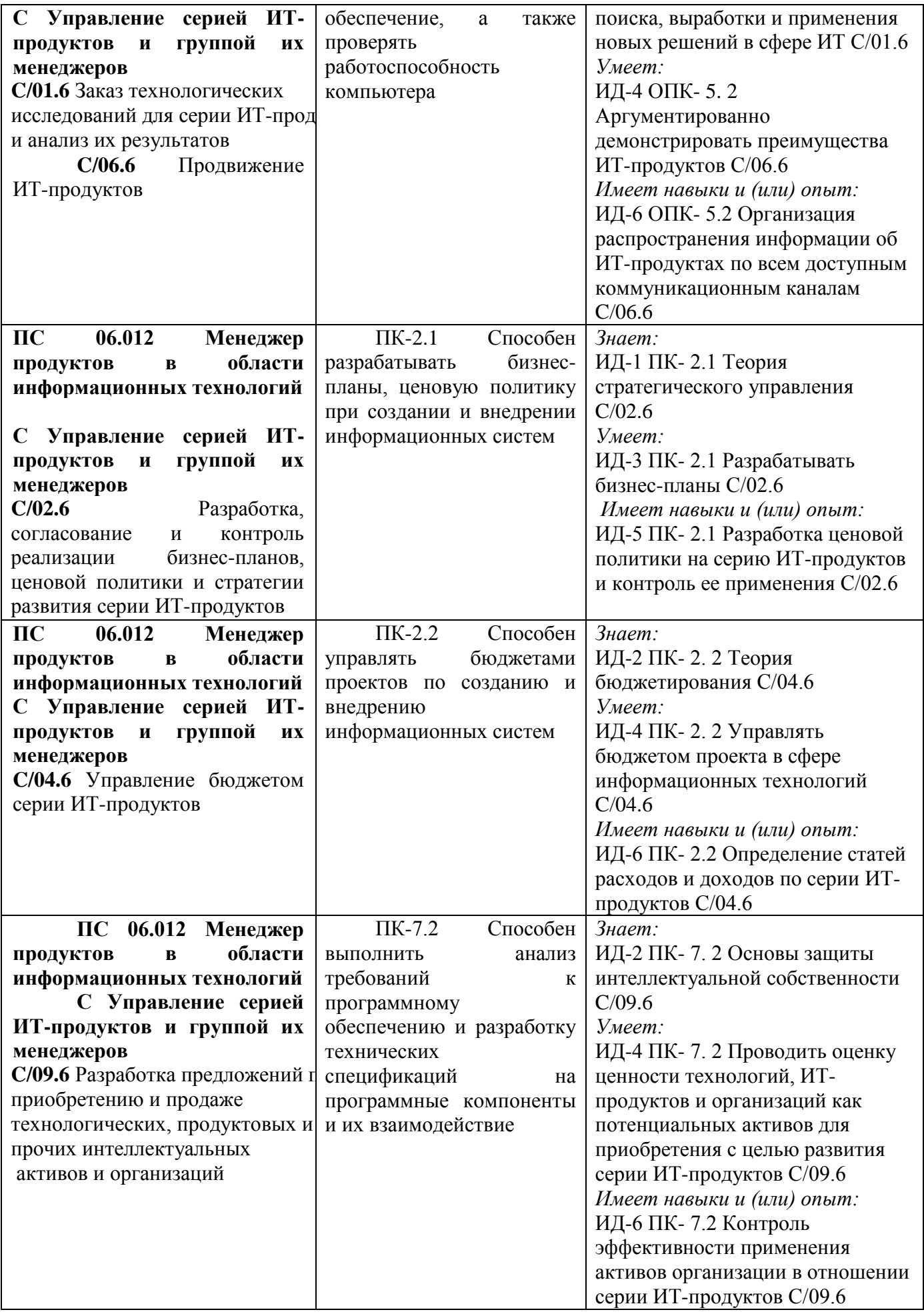

#### **1.2. Место дисциплины в структуре ОПОП ВО направления подготовки «09.03.03 Прикладная информатика», направленность (профиль) «Менеджмент в области информационных технологий»**

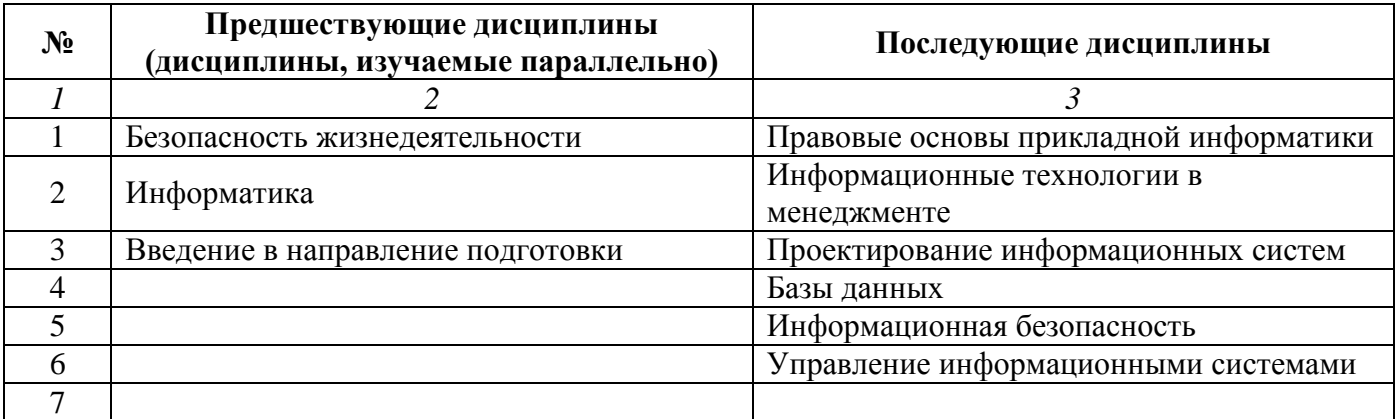

*Последовательность формирования компетенций в указанных дисциплинах может быть изменена в зависимости от формы и срока обучения, а также преподавания с использованием дистанционных технологий обучения.*

#### **1.3. Нормативная документация**

Рабочая программа учебной дисциплины составлена на основе:

 Федерального государственного образовательного стандарта высшего образования по направлению подготовки **09.03.03 Прикладная информатика**;

 Учебного плана направления подготовки **09.03.03 Прикладная информатика, направленность (профиль) «Менеджмент в области информационных технологий»** 2024 годов набора;

Образца рабочей программы учебной дисциплины (приказ № 113-О от 01.09.2021 г.).

# **Раздел 2. Тематический план**

# **Очная форма обучения (полный срок)**

<span id="page-5-0"></span>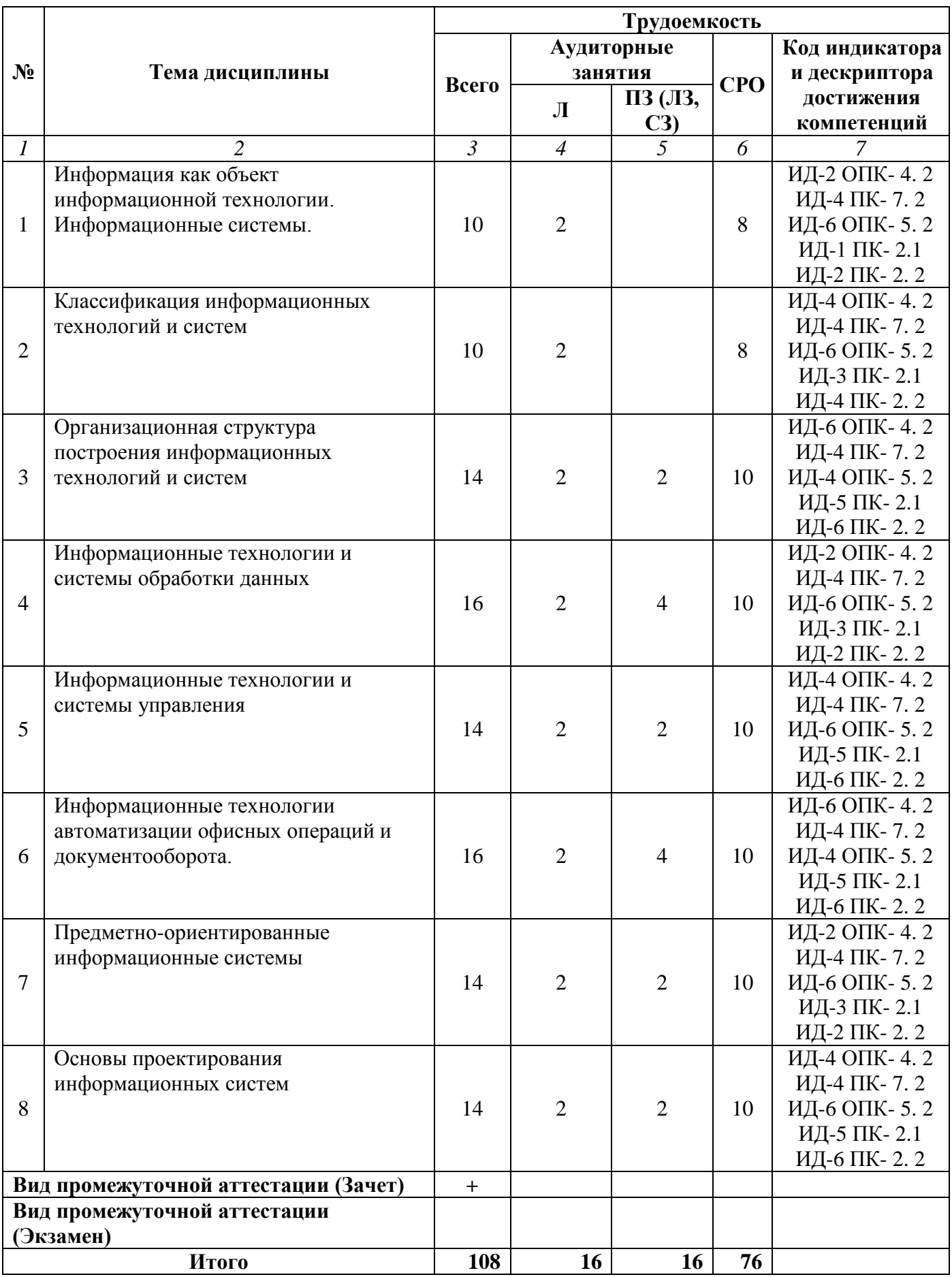

# **Заочная форма обучения (полный срок , ускоренное обучение на базе СПО)**

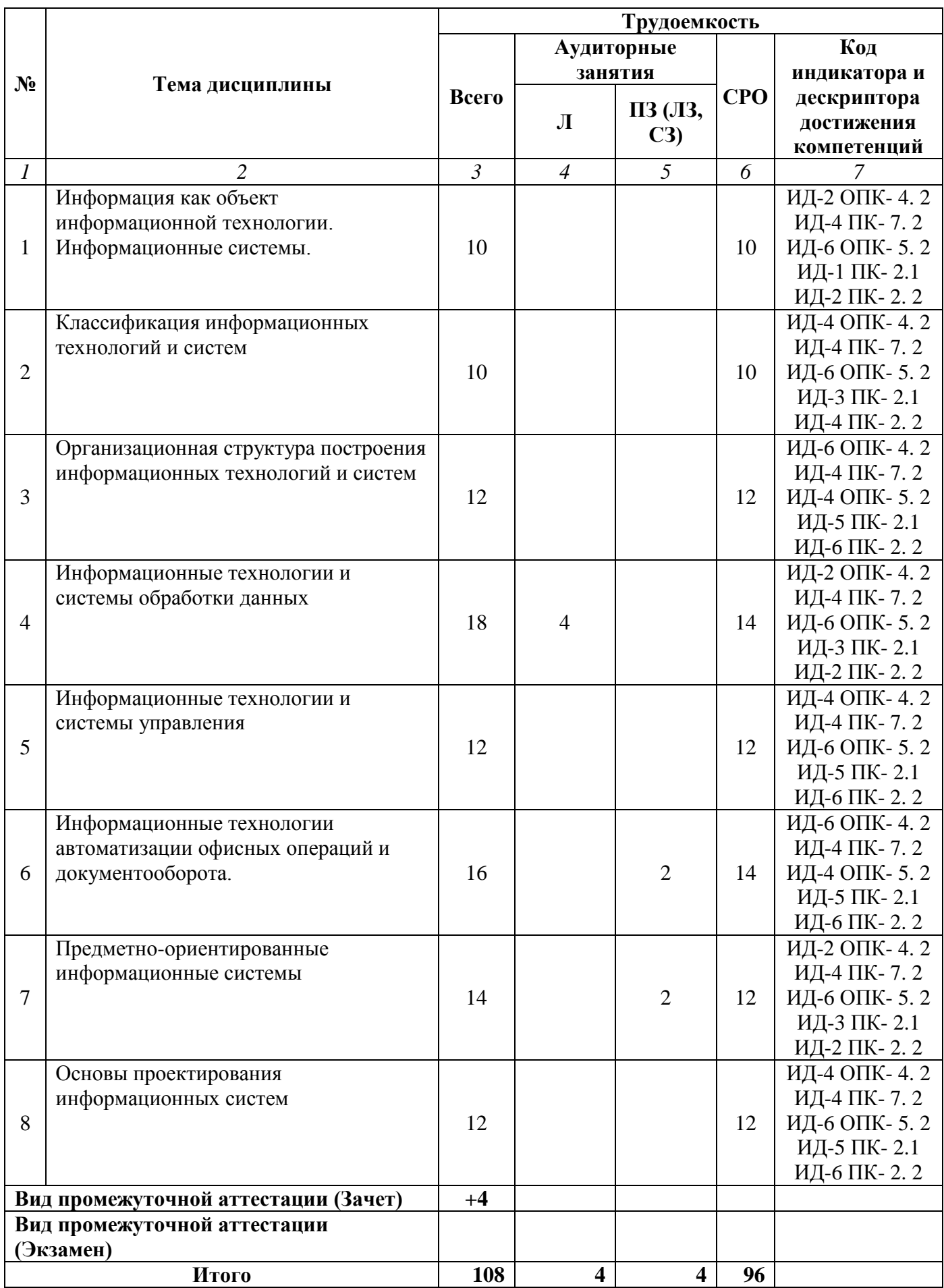

# **Заочная форма обучения (ускоренное обучение на базе ВО)**

<span id="page-7-0"></span>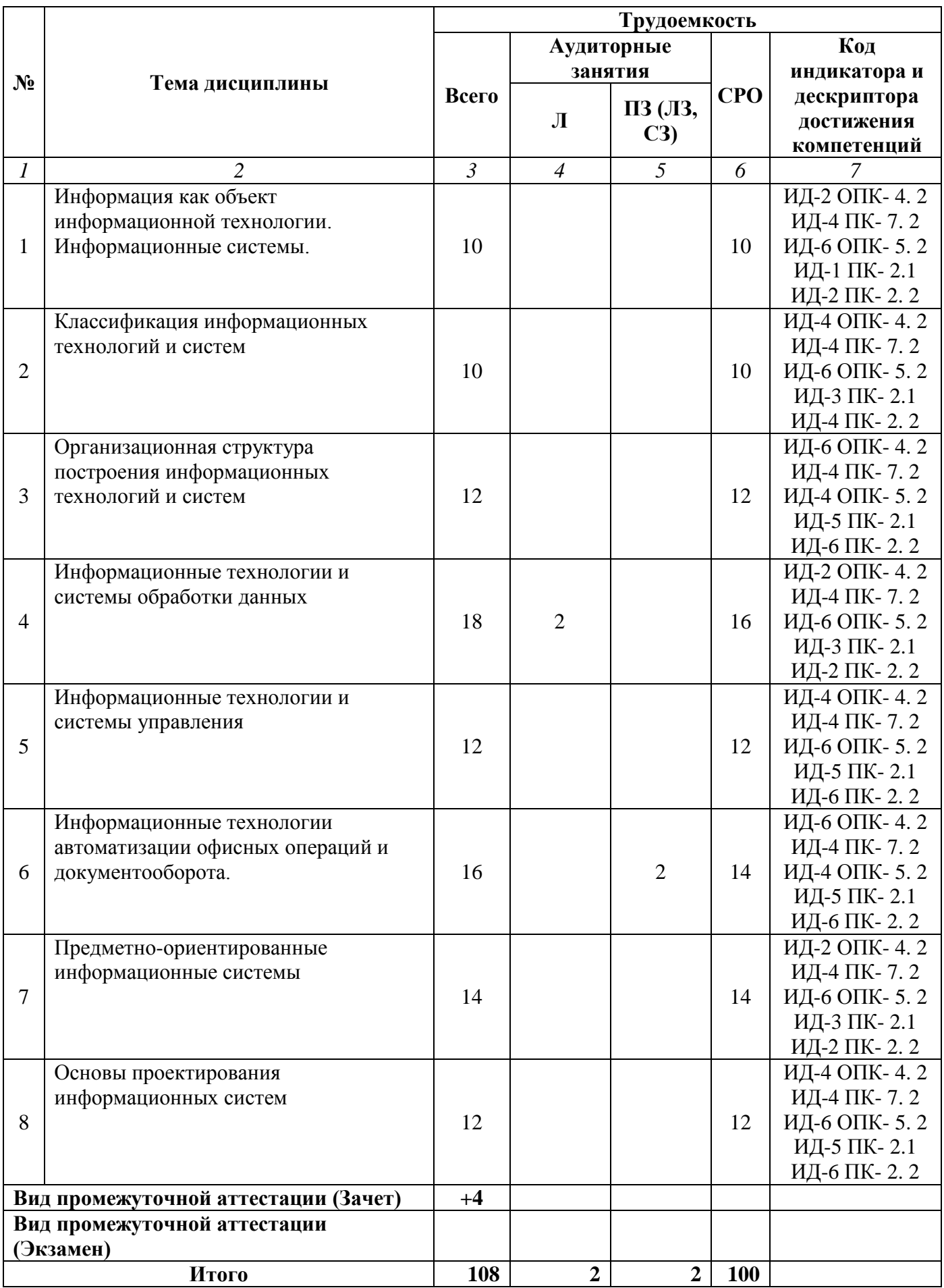

#### **Раздел 3. Содержание дисциплины**

#### **3.1. Содержание дисциплины**

#### **Тема 1. Информация как объект информационной технологии. Информационные системы.**

Понятие информационной технологии (ИТ). Основные понятия и определения. Классификация информации. Эволюция информационных технологий; их роль в развитии экономики и общества. Свойства и критерии оценки информационных технологий. Понятие информационной системы (ИС). Задачи и функции ИС. Эволюция развития информационных систем в экономике. Основные законы современных информационно-коммуникационных технологий. Информационное обеспечение решения прикладных задач.

#### **Тема 2. Классификация информационных технологий и систем**

Классификация информационных технологий. Предметная технология; информационная технология; обеспечивающие и функциональные информационные технологии. Стандарты пользовательского интерфейса информационных технологий. Базы данных и знаний как основа построения информационных технологий. Классификация информационных систем, документальные и фактографические системы. Предметная область ЭИС.

#### **Тема 3. Организационная структура построения информационных технологий и систем**

Понятие информационно-технологического процесса, его этапы при решении экономических задач. Организационно-методическое обеспечение информационных технологий. Состав и структура информационных систем, основные элементы, порядок функционирования.

#### **Тема 4. Информационные технологии и системы обработки данных**

Информационная технология обработки данных. Современные методологии реализации информационных систем управления ресурсами предприятий (MRP, MRP II, ERP, CRM системы). Учетные информационные системы в экономике.

#### **Тема 5. Информационные технологии и системы управления**

Информационные технологии управления: цель и задачи. Современные методологии реализации ИС управления. Корпоративные информационные системы управления предприятием (КИС). Обзор ведущих мировых и отечественных КИС. Информационные технологии управления и обучения персонала.

#### **Тема 6. Информационные технологии автоматизации офисных операций и документооборота.**

Информационная технология автоматизации офисных операций, электронный офис. Подходы к выбору программного обеспечения офиса, в зависимости от сферы деятельности. Офисные пакеты прикладных программ и их применение в экономике. Интеграция аппаратных комплексов офиса.

Информационные системы и технологии электронного документооборота. Особенности российской системы делопроизводства. Критерии выбора модели организации документооборота. Информационные технологии связи и мониторинга внутри и за пределами экономической организации.

#### **Тема 10. Предметно-ориентированные информационные системы**

Понятие предметно-ориентированной ЭИС. Место ЭИС в системе управления экономическим объектом. Классификация ЭИС по отраслям применения. Статистические комплексы электронной обработки информации (КЭОИ). Многоуровневая распределенная система «Статистика России». АИС «Налог». Виды автоматизированных информационных систем

бухгалтерского учета (АИСБУ). Понятие банковской информационной системы (БИС). Принципы проектирования БИС. Информационные системы фондового рынка. Автоматизированные информационные системы в области страхования. Информационные системы в правовой сфере. Информационные системы в бюджетной сфере. Распределенная автоматизированная информационная система федерального казначейства (АИС ФК РФ). Автоматизированные системы информационного обеспечения органов государственной власти. Информационные системы в сфере сервиса**.**

### **Тема 8. Основы проектирования информационных систем.**

Этапы внедрения, адаптации и настройки информационных систем. Инсталляция и настройка параметров программного обеспечения информационных систем. Основные компоненты технологии проектирования ИС. Методы и средства проектирования ИС. Цели разработки и внедрения ЭИС*.* Основные показатели эффективности ЭИС. Жизненный цикл ЭИС. Функциональное проектирование ЭИС. Проектирование реализации ЭИС.

### **3.2. Содержание практического блока дисциплины**

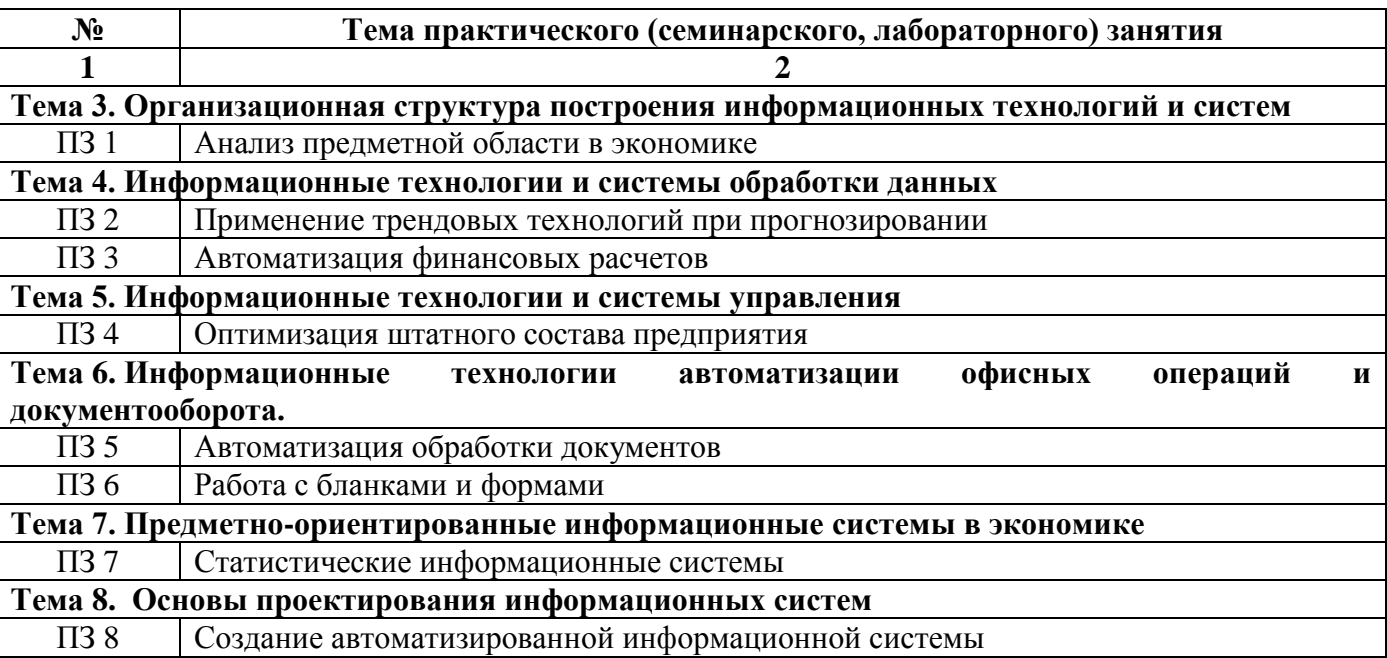

#### **Очная форма обучения (полный срок)**

# **Заочная форма обучения (полный срок, ускоренное обучение на базе СПО)**

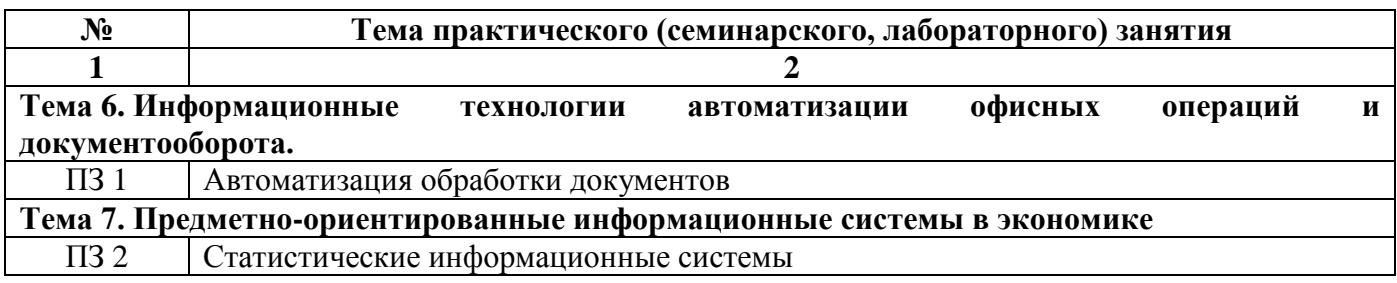

# **Заочная форма обучения (ускоренное обучение на базе ВО)**

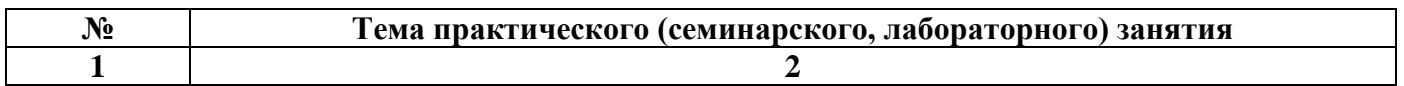

ПЗ 1 Автоматизация обработки документов

#### **3.3. Образовательные технологии**

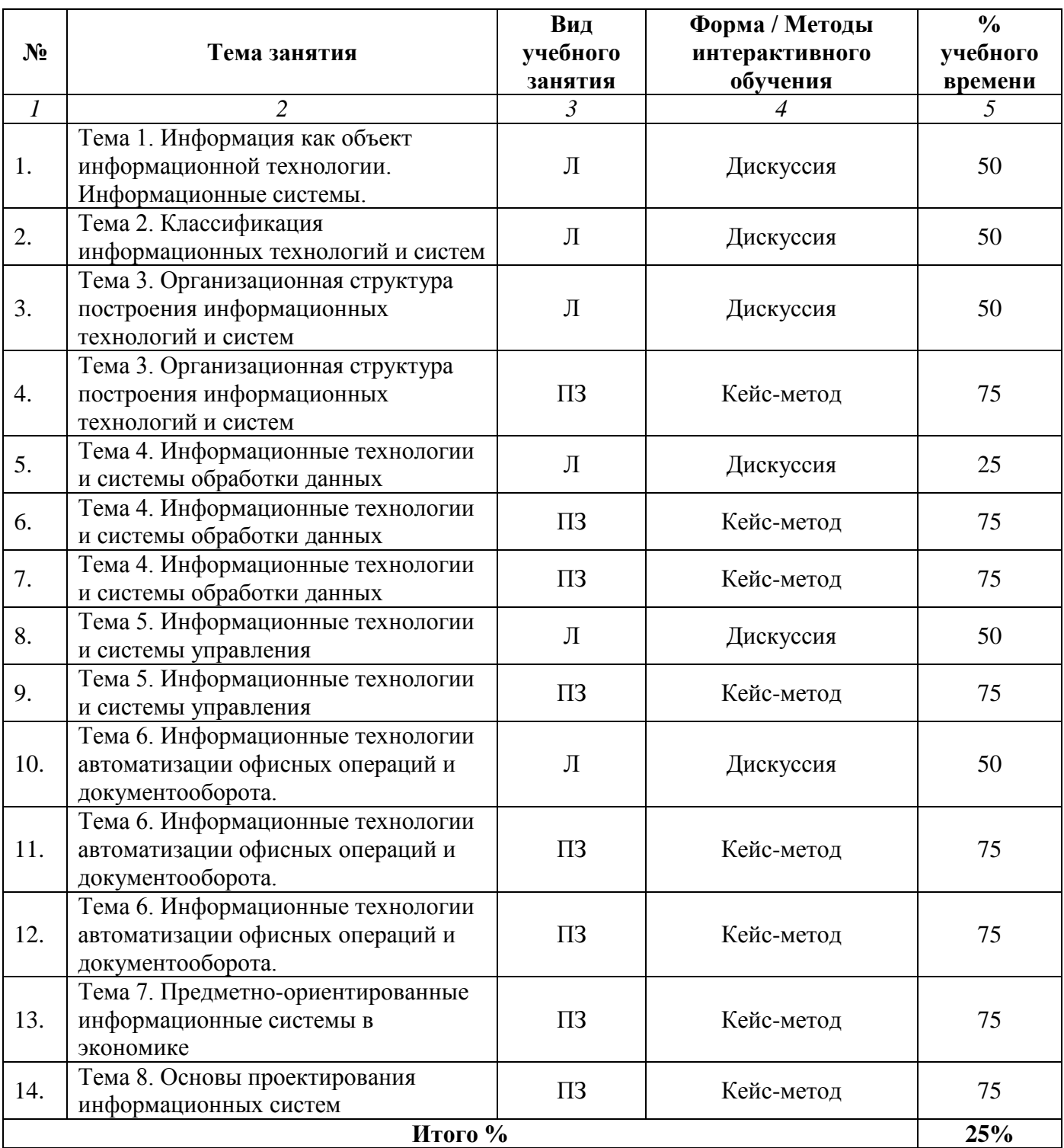

## **Очная форма обучения (полный срок)**

# **Заочная форма обучения (полный срок, ускоренное обучение на базе СПО)**

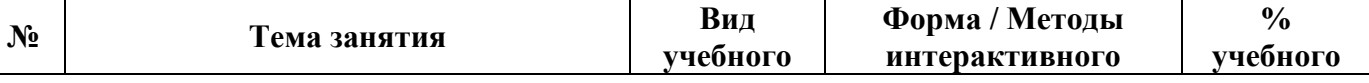

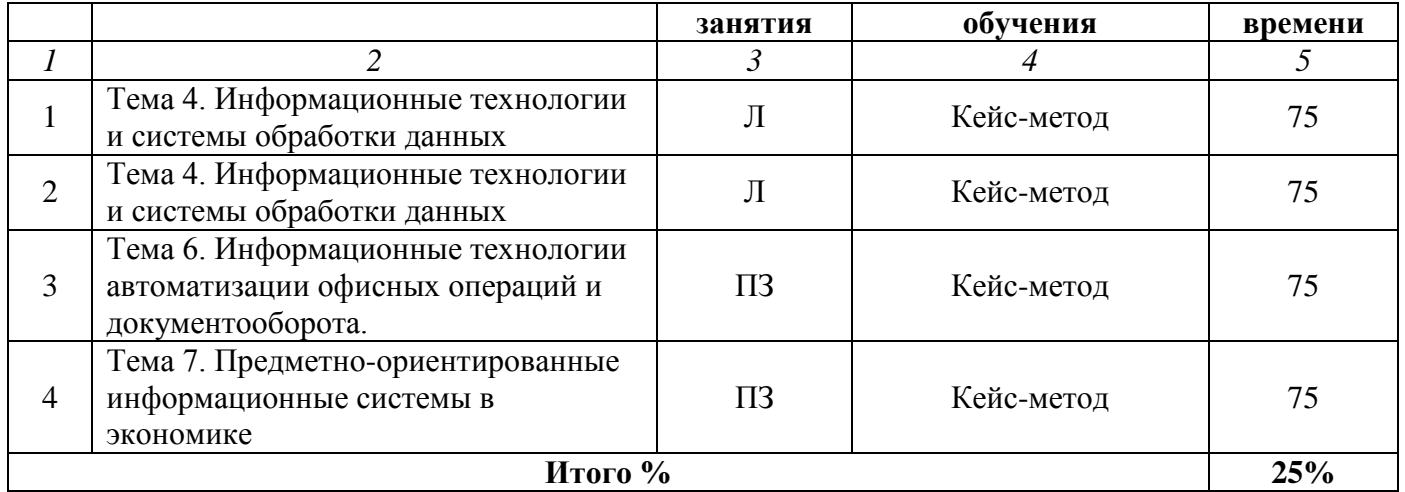

# **Заочная форма обучения (ускоренное обучение на базе ВО)**

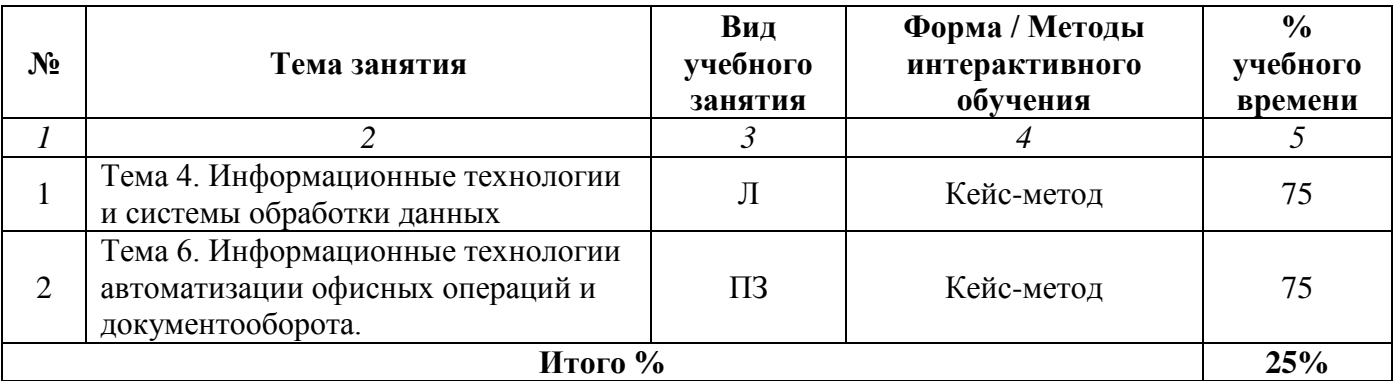

#### **Раздел 4. Организация самостоятельной работы обучающихся**

<span id="page-12-0"></span>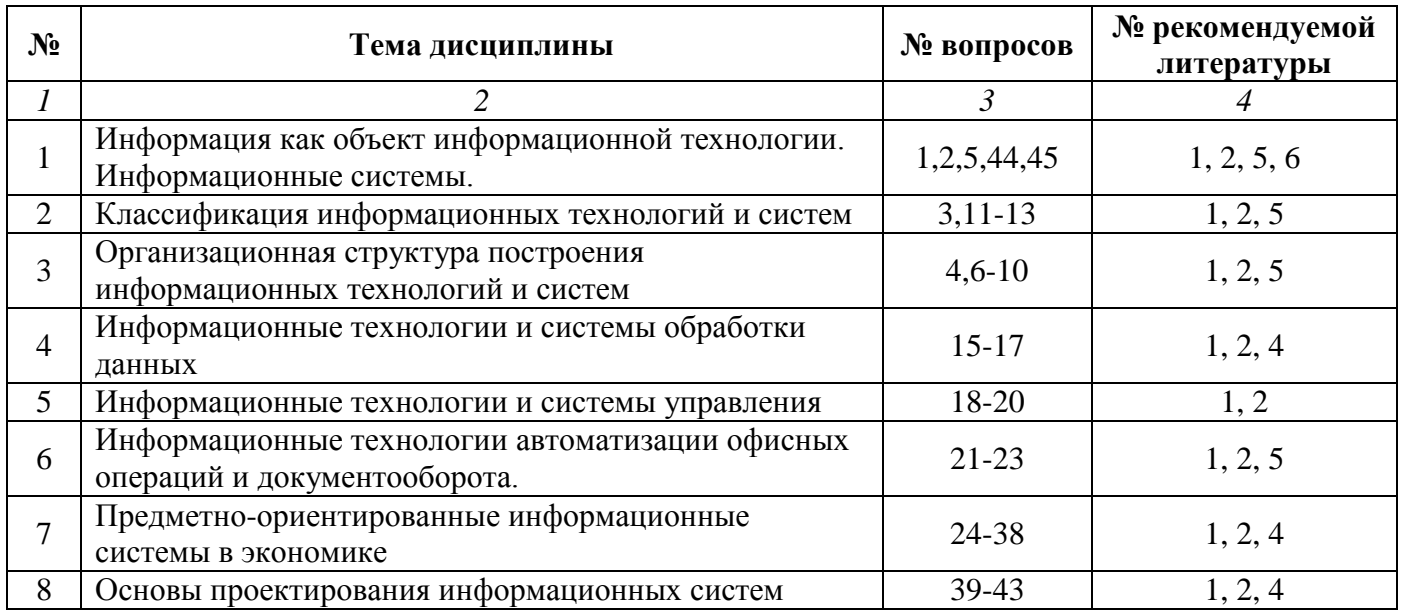

## **4.1. Организация самостоятельной работы обучающихся**

#### **Перечень вопросов, выносимых на самостоятельную работу обучающихся**

- 1. Информация как объект информационных технологий. Показатели качества информации.
- 2. Информационные технологии и их эволюция. Общие понятия и определения.
- 3. Основные виды информационных технологий.
- 4. Обобщенная структура информационного технологического процесса.
- 5. Основные понятия об информационных системах.
- 6. Структура, комплекс технических средств, реализующих информационные технологии.
- 7. Структура, комплекс программных средств, реализующих информационные технологии.
- 8. Состав и структура информационных систем.
- 9. Основные параметры, характеристики и свойства информационных систем.
- 10. Организационно-методическое обеспечение информационных систем и технологий.
- 11. Классификация информационных систем.
- 12. Фактографические ИС, общие сведения, структура, примеры реализации.
- 13. Документальные ИС, сфера применения, структура, примеры реализации.
- 14. Преметно-ориентированные экономические ИС и их классификация по сфере применения.
- 15. Информационные технологии обучения и подготовки персонала.
- 16. Информационная технология обработки данных. Учетные ИС.
- 17. Концепции построения ИС управления ресурсами предприятий.
- 18. Информационные технологии и системы управления.
- 19. Основные понятия сетевого планирования и управления проектами.
- 20. Обзор основных компьютерных приложений менеджеров проектов.
- 21. Технологии автоматизации офисных операций и автоматизации документооборота.
- 22. Офисные ППП и ИС в офисной сфере.
- 23. Современные информационно-поисковые системы.
- 24. Информационные технологии и системы поддержки принятия решений.
- 25. Информационная технология экспертных систем.
- 26. Интеллектуальные системы, общая характеристика, применение в экономике.
- 27. Мультимедийные информационные технологии.
- 28. Web-технологии. Гипертекстовые ИПС.
- 29. Основные виды электронной коммерции. Электронные торги и платежи.
- 30. Основные угрозы и методы защиты информационных ресурсов организации.

31. Интеграция информационных технологий. Распределенные системы обработки данных; технологии «клиент-сервер», «файл-сервер»; OLAP-технологии, информационные хранилища.

- 32. Информационные системы в сфере статистики, общая характеристика.
- 33. Информационные системы в налоговой сфере, общая характеристика.
- 34. Информационные системы в банковской сфере, общая характеристика.
- 35. Информационные системы фондового рынка, общая характеристика.
- 36. Информационные системы в сфере страхования, общая характеристика.
- 37. Информационные системы в правовой сфере, общая характеристика.
- 38. Информационные системы в государственном управлении, общая характеристика.
- 39. Методы оценки предметной области информационных систем.
- 40. Технологии проектирования информационных систем.
- 41. Жизненный цикл ИС, виды и средства реализации.
- 42. Технология канонического проектирования ИС. Общие сведения.
- 43. Технологии проектирования распределенных систем, общие подходы.
- 44. Методы и средства оценки информационных систем и технологий.
- 45. Перспективы развития информационных систем и технологий.

# **4.2. Перечень учебно-методического обеспечения самостоятельной работы обучающихся**

Самостоятельная работа обучающихся обеспечивается следующими учебно-методическими материалами:

- 1. Указаниями в рабочей программе по дисциплине (п.4.1.)
- 2. Лекционные материалы в составе учебно-методического комплекса по дисциплине

3. Заданиями и методическими рекомендациями по организации самостоятельной работы обучающихся в составе учебно-методического комплекса по дисциплине.

4. Глоссарием по дисциплине в составе учебно-методического комплекса по дисциплине.

#### <span id="page-14-0"></span>**Раздел 5. Фонд оценочных средств для проведения текущего контроля и промежуточной аттестации обучающихся**

*Фонд оценочных средств по дисциплине представляет собой совокупность контролирующих материалов, предназначенных для измерения уровня достижения обучающимися установленных результатов образовательной программы. ФОС по дисциплине используется при проведении оперативного контроля и промежуточной аттестации обучающихся. Требования к структуре и содержанию ФОС дисциплины регламентируются Положением о фонде оценочных материалов по программам высшего образования – программам бакалавриата, магистратуры.*

#### **5.1. Паспорт фонда оценочных средств**

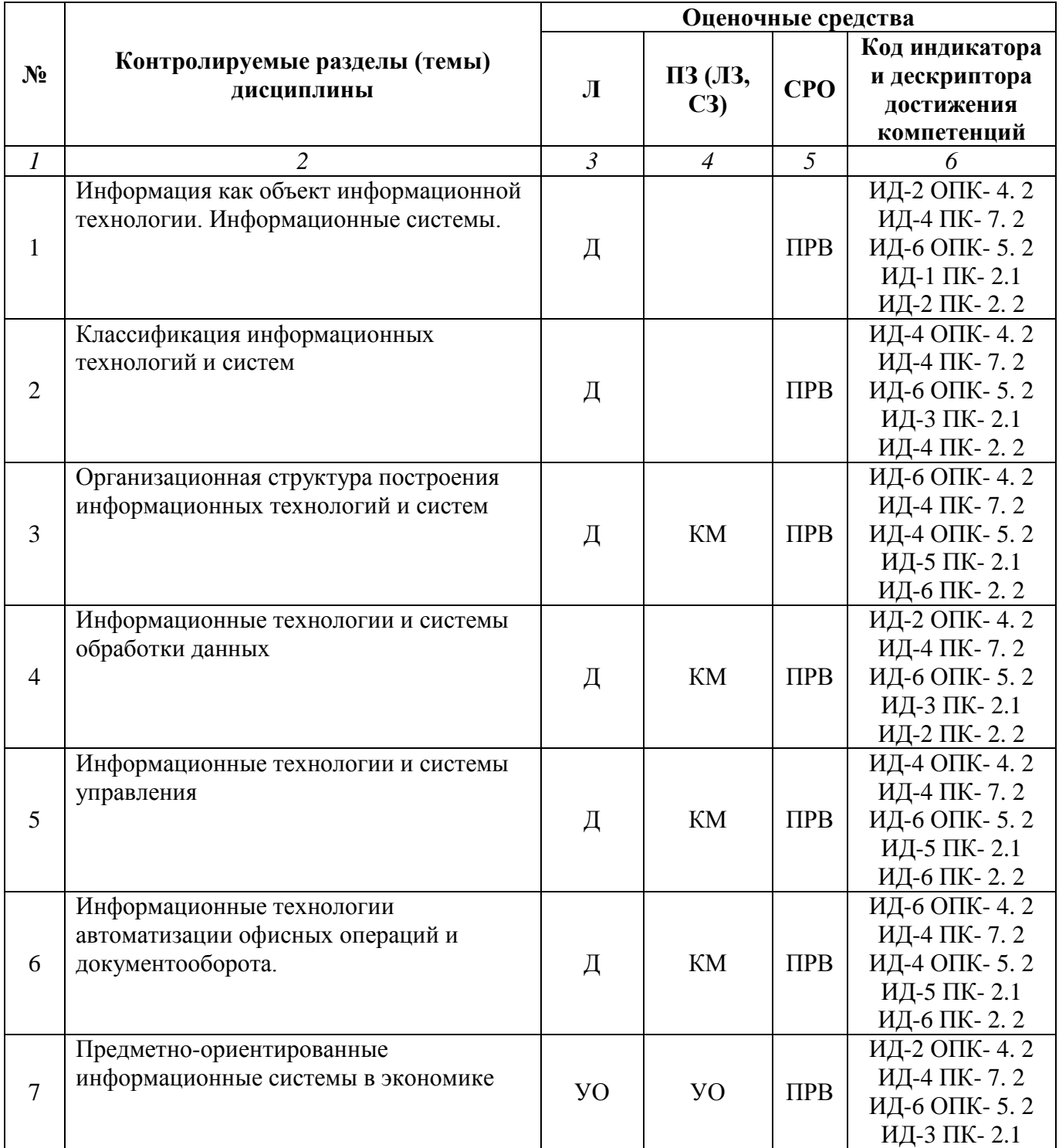

#### **Очная форма обучения (полный срок)**

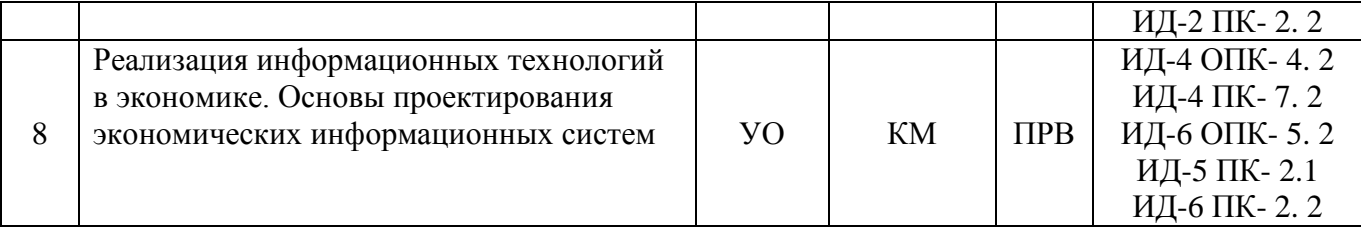

# **Заочная форма обучения (полный срок, ускоренное обучение на базе СПО)**

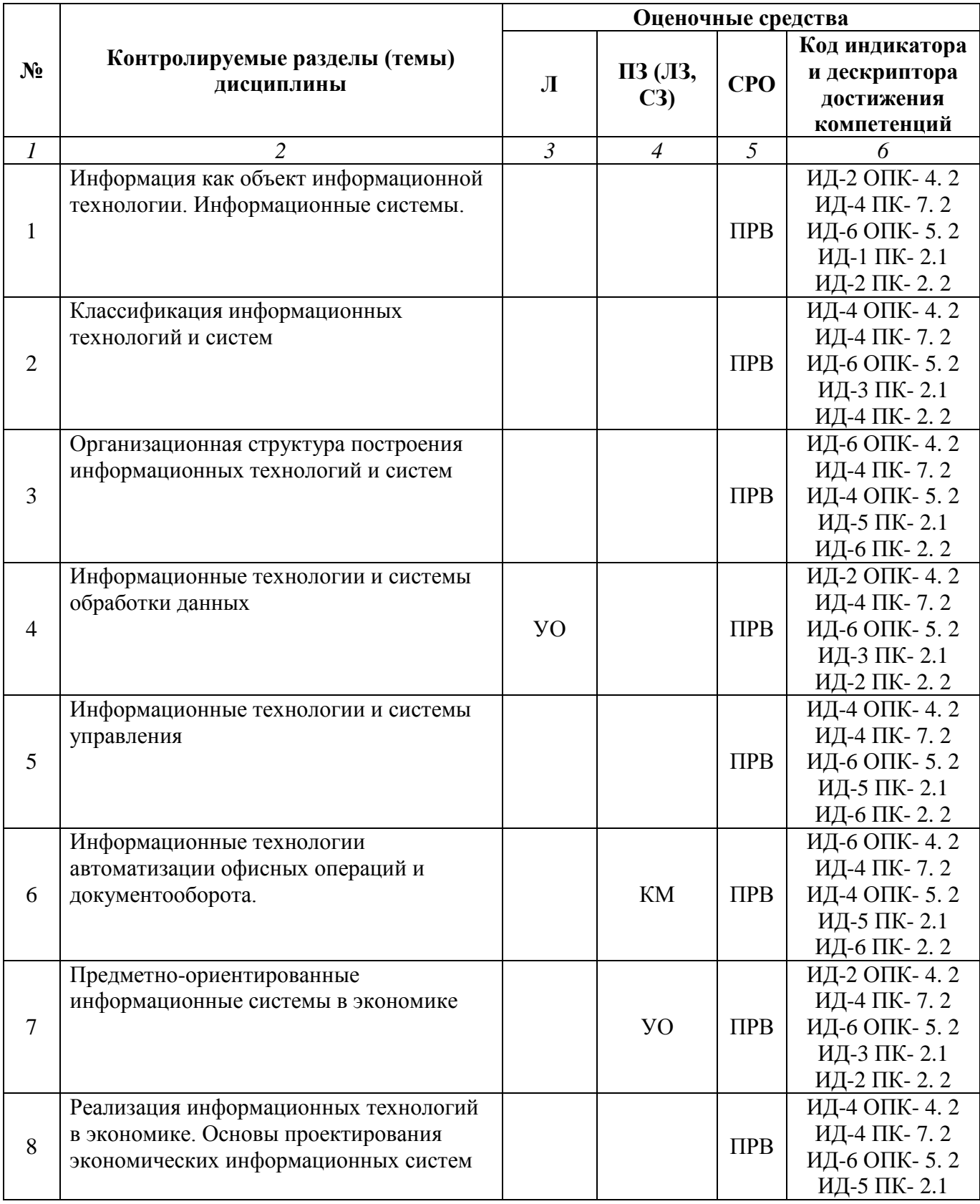

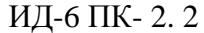

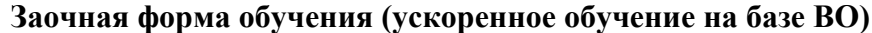

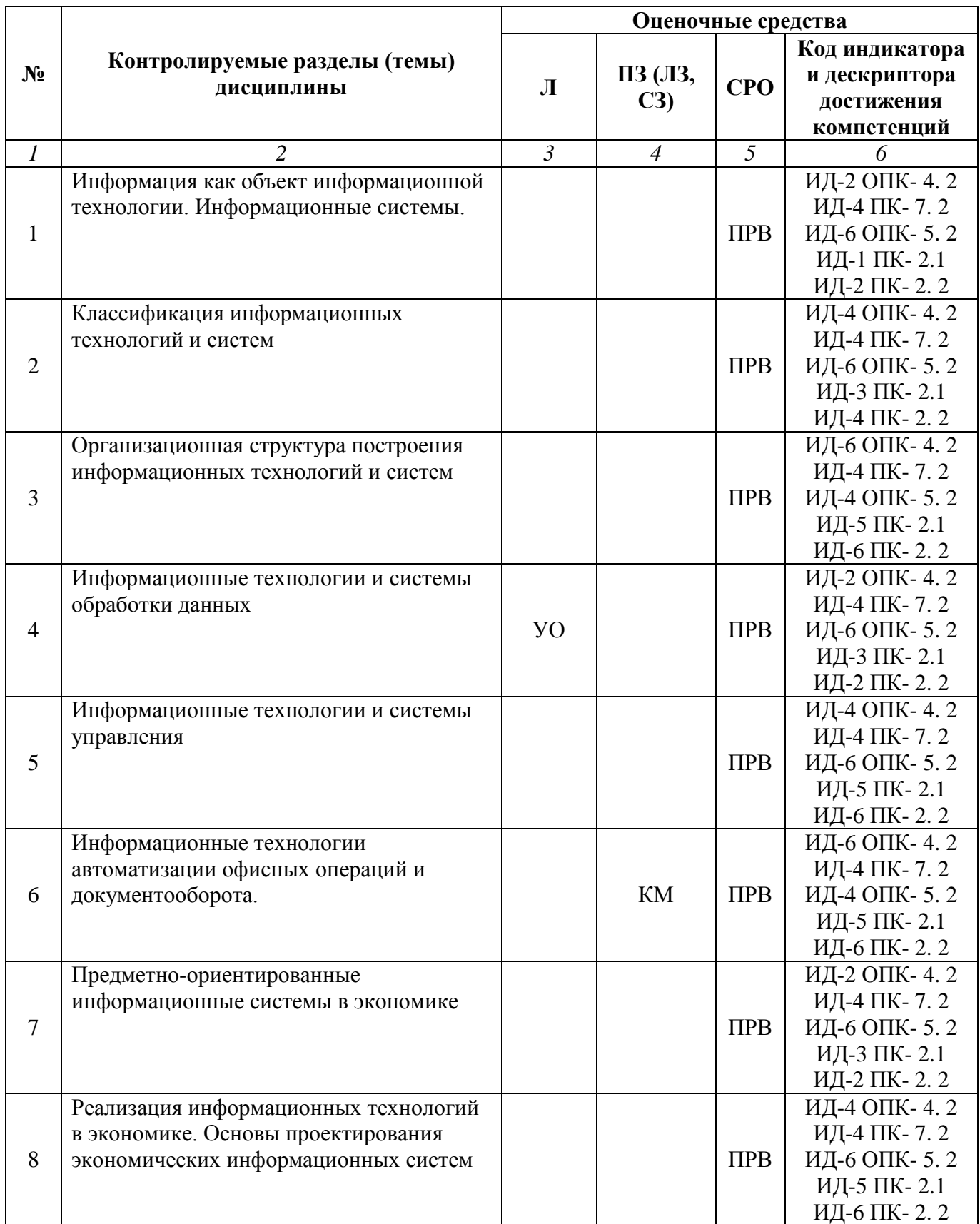

#### **Условные обозначения оценочных средств (Столбцы 3, 4, 5):**

*ЗЗ* – Защита выполненных заданий (творческих, расчетных и т.д.), представление презентаций;

*Т* – Тестирование по безмашинной технологии;

*АСТ* – Тестирование компьютерное;

*УО* – Устный (фронтальный, индивидуальный, комбинированный) опрос;

*КР* – Контрольная работа (аудиторные или домашние, индивидуальные, парные или групповые контрольные, самостоятельные работы, диктанты и т.д.);

*К* – Коллоквиум;

*ПРВ* – Проверка рефератов, отчетов, рецензий, аннотаций, конспектов, графического материала, эссе, переводов, решений заданий, выполненных заданий в электронном виде и т.д.;

*ДИ* – Деловая игра;

*РИ* – Ролевая игра;

- *КМ* Кейс-метод;
- *КС* Круглый стол;

*КСМ* – Компьютерная симуляция;

*МШ* – Метод мозгового штурма;

*ЛС* – Лекция-ситуация;

*ЛК* – Лекция-конференция;

*ЛВ* – Лекция-визуализация;

*ПЛ* – Проблемная лекция;

*Д* – Дискуссия, полемика, диспут, дебаты;

 $\Pi$  – Портфолио;

*ПВУ* – Просмотр видеоуроков;

*МП* – Метод проектов.

#### **5.2. Оценочные средства текущего контроля Перечень практических (семинарских) заданий**

### **Тема № 6: «Информационные технологии автоматизации офисных операций и документооборота»**

### **Цель:**

 решение вопросов, связанных с обеспечением автоматизации офисных операций и документооборота предприятия;

изучить существующие вида программного обеспечения для офиса;

научиться применять способы автоматизации рутинных канцелярских процедур;

#### **Задачи:**

 выполнить знакомство с теорией технологии автоматизации офисных операций и автоматизации документооборота;

- выполнить знакомство с технологиями документооборота предприятий;
- решить несколько практических задач;

#### **Результат обучения. После обучения обучающийся должен:**

- знать теоретические основы автоматизации офисных задач;
- знать программное обеспечение офиса;
- уметь применять различные методы обработки данных при решении офисных задач.

#### *«Автоматизация обработки сложных текстовых документов в MS Word»* **Задание:**

- 1. Выполнить работу в MS Word:
- Изучить технологию вставки и связывания объектов (задание 1);
- Освоить работу с функциями «Автозамена» и «Автотекст» (задание 2);
- Научиться создавать сложные математические формулы (задание 3);
- Освоить технологию создания графических объектов из библиотек автофигур (задание

4);

- Выполнить создание факса по шаблонной технологии (задание 5);
- 2. После выполнение лабораторного задания обучающийся должен составить отчет, в

котором должны быть отражены следующие положения:

- Номер и название лабораторной работы;
- Цель и план занятия:
- Краткий конспект изученных положений темы;
- Электронные файлы выполненных заданий.

## **Порядок выполнения:**

#### **Задание 1. OLE-технология при работе с встроенными файлами**

1. Запустите программу Microsoft Word.

2. Наберите текст.

## **Данный пример показывает работу вставленного объекта**.

3. Под набранным текстом вставим в текст рисунок в виде пиктограммы. Для этого запустите графический редактор **Paint** и нарисуйте большой рисунок.

4. **Сохраните** рисунок в файле **Пример** в Вашей папке **Word** на сети и закройте **Paint**.

- 5. Переключитесь в **Word**. Выберите пункты **Вставка - Объект**.
- 6. Откройте закладку **Создание из файла**.
- 7. Включите опцию **В виде значка**.
- 8. Нажмите кнопку **Обзор** и выберите созданный файл **Пример**.
- 9. В результате вы получили в документе пиктограмму. Чтобы просмотреть рисунок, дважды щелкните мышкой на полученной пиктограмме.
	- 10. Закройте **Paint**.

### **Задание №2. Работа с функциями «Автозамена» и «Автотекст»**

1. Создайте *автозамену* для слова "трудноуправляемый". Для этого выполните следующее.

- 2. Выберите пункты **Сервис Автозамена**.
- 3. В поле **Заменить** введите фразу **трд**.
- 4. В соседнем поле "н**а**" введите исходное слово **трудноуправляемый**.
- 5. Нажмите кнопку **Добавить** и кнопку **ОК**.

6. Наберите в тексте ниже пиктограммы фразу "**трд автомобиль ехал с горы**". Просмотрите полученный результат.

7. Самостоятельно создайте автозамену для слова - **полупроводниковый**.

8. Используя автозамену, наберите в тексте фразу "**полупроводниковый транзистор усиливает сигнал**",.

- 9. **Удалите** созданные вами элементы автозамены.
- 10. Создайте *автотекст* для следующей подписи:

#### **Иванов Петр Петрович**

## **Зав. отделом по связям с общественностью**

### **Администрация города**

1. Для этого введите данный текст и отформатируйте его (подчеркните, выделите жирным).

- 2. Выделите этот текст.
- 3. Выберите последовательно пункты **Вставка – Автотекст - Автотекст**.
- 4. В диалоговом окне в поле **Имя элемента** введите название автотекста **подпись**.
- 5. Нажмите кнопку **Добавить**.
- 6. Для вставки автотекста выберите последовательно пункты **Вставка – Автотекст –**

#### **Автотекст**.

- 7. Выберите из списка имя вставляемого автотекста **подпись**.
- 8. Нажмите кнопку **Вставить**.
- 9. Удалите созданный вами автотекст.

### **Задание №3. Работа с формулами**

1. Запустите **Редактор формул**. Для этого выполните команды **Вставка** - **Объект** и выберите объект **Microsoft Equation**.

2. Введите следующую формулу:

$$
X = \frac{\sqrt{9 + Y^2}}{(45 + \sum Z / N)}
$$

- 3. Щелкните мышкой в свободном месте, для перехода к редактированию текста.
- 4. Аналогично введите формулу:

$$
Y = \sqrt{\frac{95 - x^2}{\left(\frac{z}{d} - \frac{y}{x}\right)}}
$$

5. Переместите полученную формулу в произвольное место.

6. Сохраните документ в файле Рабочий документ в Вашей папке Word на сети.

# **Задание №4. Рисование автофигур**

1. Вызовите на экран панель инструментов **Рисование** (команда Вид - Панели инструментов).

2. Нарисуйте в тексте несколько простых рисунков (круг, квадрат, дуга).

3. Заполните эти рисунки произвольным цветом. Для этого последовательно выделите рисунки и, используя кнопку **Цвет заливки** на панели инструментов **Рисование**, выберите нужные цвета.

4. Поместите рисунки под текст. Для того чтобы поместить рисунок под текст, необходимо выделить этот рисунок и нажать кнопку **Действия** на панели инструментов **Рисование**.

5. Выберите пункты **Порядок – Поместить за текст**.

6. Сгруппируйте полученные рисунки в **один объект**. Для этого нажмите на клавишу **[Shift]** и, удерживая ее нажатой, выберите мышкой все рисунки.

7. Нажмите кнопку **Действия** и выберите команду **Группировать**.

8. Переместите полученный единый рисунок в произвольное место.

9. Нажмите кнопку **Автофигуры** и выберите пункт **Выноски**.

10. Выберите любой тип выноски, при этом указатель мыши примет форму крестика.

11. Установите указатель мыши на пиктограмму рисунка и нажмите левую кнопку. Удерживая левую кнопку, переместите мышь, чтобы создать *выноску*.

12. Введите в поле выноски следующий текст: "**Рисунок - пиктограмма**". Выделите текст жирным шрифтом и отцентрируйте.

13. Создайте *выноску* для любой формулы с текстом "**Формула**".

# **Задание №5. Автоматизированное создание факсов**

1. Создайте документ с помощью **Мастера факсов**. Для этого выберите команды **Файл - Создать**.

- 2. В появившемся диалогом окне выберите закладку **Письма и факсы**.
- 3. Найдите и выберите **Мастер факсов**.
- 4. Отвечая на вопросы компьютера, создайте произвольный факс.
- 5. Создайте самостоятельно документ, используя любой другой мастер или шаблон.
- 6. Создайте свой стиль текста. Для этого выполните команду **Формат – Стиль**.
- 7. Нажмите кнопку **Создать**.
- 8. Введите имя стиля **Рабочий стиль**.
- 9. Нажмите кнопку **Формат**.
- 10. Задайте требуемый вид шрифта и абзаца.
- 11. Нажмите последовательно кнопки **ОК** и **Закрыть**.

12. Выделите любой текст и задайте для него **Рабочий стиль**, с помощью поля **Стиль** на панели инструментов.

## **Цель:**

– Научиться работать с платформой 1С: Предприятие 8.3;

# **Задачи:**

- выполнить знакомство с основными принципами работы с платформой 1С: Предприятие 8.3;
- выполнить знакомство с основными механизмами платформы 1С: Предприятие 8.3;

решить несколько практических задач;

# **Результат обучения. После обучения обучающийся должен:**

- знать основные принципы работы с платформой 1С: Предприятие 8.3;
- уметь применять различные механизмы платформы 1С: Предприятие 8.3;.

## *«Разработка конфигурации для организации хранения информации о студентах и изучаемых ими предметах»*

# **Задание:**

3. Установите и запустите учебную версию 1С: Предприятие 8.3. Скачать учебную версию и посмотреть видеоинструкции по установке - **<https://uc1.1c.ru/uchebnaya-versiya-1s/>**

4. Запустите информационную базу в режиме «Конфигуратор». Выберите пункт меню «Конфигурация». Создадим справочники «Предметы». «Студенты». С помощью вкладки «Данные» добавьте данные о студентах (ФИО, группа, телефон). В карточке студента необходимо также отметить изучаемые студентом предметы.

5. Добавьте отчет «СписокСтудентовПоПредметам».

Более подробные инструкции по выполнению работы см. в издании:

Чистов П.А., Мальгинова А.А. Сборник лабораторных работ для студентов учебных заведений, изучающих программирование в системе 1С:Предприятие 8 (1С:Enterprise 8). –

М., ООО «1С-Паблишинг», 2021. – 492 с.

URL: https://www.student.1c.ru/upload/iblock/be2/Laboratornye-raboty-1\_3.pdf

# **5.3. Тематика письменных работ обучающихся**

При изучении дисциплины «Информационные системы и технологии» обучающимся предлагается написание рефератов (эссэ). Такие работы направлены на развитие у обучающихся теоретических сведений о реализации информационных систем и технологий для конкретных задач какой-либо предметной области. При выполнении реферата обучающийся должен закрепить знания, ранее приобретенные при прослушивании курса лекций по указанной дисциплине.

Тематика рефератов (эссе):

- 1. Основные процессы преобразования информации.
- 2. Система информационного обмена.
- 3. Сети информационного обмена.
- 4. Основные элементы информационной системы.
- 5. Классификация информационных систем.
- 6. Современные системы обработки данных.
- 7. Информационные системы управления.
- 8. Современные системы поддержки принятия решений.
- 9. Парадигмы управленческих ИС (MRP, MRPII, CRM, ERP).
- 10. Информационно-поисковый язык документальных ИС.
- 11. Система индексирования документальных ИС.
- 12. Технология обработки данных в документальных ИС.
- 13. Поисковый аппарат документальных ИС.
- 14. Программные средства реализации документальных ИС.
- 15. Концептуальные средства описания фактографических ИС.
- 16. Программные средства реализации фактографических ИС.

#### **5.4. Перечень вопросов промежуточной аттестации по дисциплине**

#### **Вопросы к экзамену:**

- 1. Основные законы современных информационно-коммуникационные технологий.
- 2. Этапы внедрения, адаптации и настройки информационных систем.

3. Этапы инсталляции и настройки параметров программного обеспечения информационных систем.

- 4. Фактографические ИС, общие сведения, структура, примеры реализации.
- 5. Документальные ИС, сфера применения, структура, примеры реализации.
- 6. Предметно-ориентированные экономические ИС и их классификация по сфере применения.
- 7. Информационные технологии обучения и подготовки персонала.
- 8. Информационная технология обработки данных. Учетные ИС.
- 9. Концепции построения ИС управления ресурсами предприятий.
- 10. Информационные технологии и системы управления.
- 11. Основные понятия сетевого планирования и управления проектами.
- 12. Мультимедийные информационные технологии.
- 13. Web-технологии. Гипертекстовые ИПС.
- 14. Информационные системы в сфере статистики, общая характеристика.
- 15. Информационные системы в налоговой сфере, общая характеристика.
- 16. Информационные системы в банковской сфере, общая характеристика.
- 17. Информационные системы в государственном управлении, общая характеристика.
- 18. Жизненный цикл ИС, виды и средства реализации.
- 19. Технология канонического проектирования ИС. Общие сведения.
- 20. Перспективы развития информационных систем и технологий.

## <span id="page-22-0"></span>**Раздел 6. Перечень учебной литературы, необходимой для освоения дисциплины**

#### **6.1. Основная литература**

- 1. Горбенко, А. О. Информационные системы в экономике / А. О. Горбенко. 4-е изд. Москва : Лаборатория знаний, 2020. — 295 c. — Текст : электронный // Цифровой образовательный ресурс IPR SMART : [сайт]. — URL: https://www.iprbookshop.ru/6540.html
- 2. Кучуганов, В. Н. Информационные системы: методы и средства поддержки принятия решений : учебное пособие / В. Н. Кучуганов, А. В. Кучуганов. — Москва : Ай Пи Ар Медиа, 2020. — 247 c. — Текст : электронный // Цифровой образовательный ресурс IPR SMART : [сайт]. — URL:<https://www.iprbookshop.ru/97179.html>
- 3. Молдованова, О. В. Информационные системы и базы данных : учебное пособие для СПО / О. В. Молдованова. — 2-е изд. — Саратов : Профобразование, 2022. — 184 c. — ISBN 978- 5-4488-1555-3. — Текст : электронный // Цифровой образовательный ресурс IPR SMART : [сайт]. — URL:<https://www.iprbookshop.ru/131106.html>
- 4. Стешин, А. И. Информационные системы в организации : учебное пособие / А. И. Стешин. — 2-е изд. — Саратов : Вузовское образование, 2019. — 194 c. — ISBN 978-5-4487-0385-0. — Текст : электронный // Цифровой образовательный ресурс IPR SMART : [сайт]. — URL: <https://www.iprbookshop.ru/79629.html>

#### **6.2. Дополнительная литература**

- 5. Гладких, Т. В. Информационные системы учета и контроля ресурсов предприятия : учебное пособие / Т. В. Гладких, Л. А. Коробова, М. Н. Ивлиев. — Воронеж : Воронежский государственный университет инженерных технологий, 2020. — 88 c. — Текст : электронный // Цифровой образовательный ресурс IPR SMART: [сайт]. — URL: https://www.iprbookshop.ru/106440.html
- 6. Корниенко, С. И. Исторические информационные системы: теория и практика / С. И. Корниенко, Д. А. Гагарина, Н. Г. Поврозник. — 2-е изд. — Москва : Издательский дом Высшей школы экономики, 2022. — 232 c. — ISBN 978-5-7598-2426-8. — Текст : электронный // Цифровой образовательный ресурс IPR SMART : [сайт]. — URL: https://www.iprbookshop.ru/124793.html
- 7. Прокопенко, Н. Ю. Аналитические информационные системы поддержки принятия решений : учебное пособие / Н. Ю. Прокопенко. — Нижний Новгород : Нижегородский государственный архитектурно-строительный университет, ЭБС АСВ, 2020. — 143 c. — Текст : электронный // Цифровой образовательный ресурс IPR SMART: [сайт]. — URL: https://www.iprbookshop.ru/107361.html
- 8. Стешин, А. И. Информационные системы в маркетинге : учебное пособие / А. И. Стешин. — 2-е изд. — Саратов : Вузовское образование, 2019. — 180 с. — Текст : электронный // Цифровой образовательный ресурс IPR SMART: [сайт]. — URL: https://www.iprbookshop.ru/79628.html

## **6.3. Перечень ресурсов информационно-телекоммуникационной сети «Интернет»**

1. Журнал «Бизнес. Образование. Право. Вестник Волгоградского института бизнеса» [Электронный ресурс] // Режим доступа: http://vestnik.volbi.ru/

2. Журнал «Мир ПК» [Электронный ресурс] // Режим доступа: http://www.osp.pcworld

3. Журнал «Компьютерра-онлайн» [Электронный ресурс] // Режим доступа: http://www2.computerra.ru

4. Журнал «Сети» [Электронный ресурс] // Режим доступа: http://www.osp.ru/nets.

5. Журнал «Computerworld» [Электронный ресурс] // Режим доступа: http://www.osp.ru/cw.

6. Издательство "Открытые системы" [Электронный ресурс] // Режим доступа: http://www.osp.ru.

7. Официальный сайт компании Microsoft [Электронный ресурс] // Режим доступа: http://www.microsoft.com.

8. Официальный сайт компании Visible Systems Corporation [Электронный ресурс] // Режим доступа: http://www.visible.com.

9. Официальный сайт компании Oracle [Электронный ресурс] // Режим доступа: http://www.oracle.com.<br>10. Официальный сайт

10. Официальный сайт компании Powersoft [Электронный ресурс] // Режим доступа: http://www.powersoft.com.

11. ЦИТ Форум [Электронный ресурс] // Режим доступа: [http://citforum.ru.](http://citforum.ru/)

12. ПО для проведения конференций

#### **Раздел 7. Материально-техническая база и информационные технологии**

<span id="page-24-0"></span>Материально-техническое обеспечение дисциплины «**Информационные системы и технологии**» включает в себя учебные аудитории для проведения лекционных, практических занятий, групповых и индивидуальных консультаций, текущего контроля и промежуточной аттестации, самостоятельной работы обучающихся.

Учебные аудитории укомплектованы специализированной мебелью и техническими средствами обучения. Помещения для самостоятельной работы обучающихся оснащены компьютерной техникой с возможностью подключения к сети Интернет.

Дисциплина может реализовываться с применением дистанционных технологий обучения. Специфика реализации дисциплины с применением дистанционных технологий обучения устанавливается дополнением к рабочей программе. В части не противоречащей специфике, изложенной в дополнении к программе, применяется настоящая рабочая программа.

Материально-техническая база, необходимая для осуществления образовательного процесса по дисциплине с применением дистанционных образовательных технологий включает в себя:

Компьютерная техника, расположенная в учебном корпусе Института (ул.Качинцев, 63, кабинет Центра дистанционного обучения):

- 1) Intel i3 3.4Ghz\O3V 4Gb\500GB\RadeonHD5450
- 2) Intel PENTIUM 2.9GHz\ОЗУ 4GB\500GB
- 3) личные электронные устройства (компьютеры, ноутбуки, планшеты и иное), а также средства связи преподавателей и студентов.

Информационные технологии, необходимые для осуществления образовательного процесса по дисциплине с применением дистанционных образовательных технологий включают в себя:

- система дистанционного обучения (СДО) (Learning Management System) (LMS) Moodle (Modular Object-Oriented Dynamic Learning Environment);
- электронная почта;
- система компьютерного тестирования;
- Цифровой образовательный ресурс IPR SMART;
- система интернет-связи skype;
- телефонная связь;
- ПО для проведения конференций

Обучение обучающихся инвалидов и обучающихся с ограниченными возможностями здоровья осуществляется посредством применения специальных технических средств в зависимости от вида нозологии.

При проведении учебных занятий по дисциплине используются мультимедийные комплексы, электронные учебники и учебные пособия, адаптированные к ограничениям здоровья обучающихся.

Лекционные аудитории оборудованы мультимедийными кафедрами, подключенными к звуковым колонкам, позволяющими усилить звук для категории слабослышащих обучающихся, а также проекционными экранами которые увеличивают изображение в несколько раз и позволяют воспринимать учебную информацию обучающимся с нарушениями зрения.

При обучении лиц с нарушениями слуха используется усилитель слуха для слабослышащих людей Cyber Ear модель HAP-40, помогающий обучаемым лучше воспринимать учебную информацию.

Обучающиеся с ограниченными возможностями здоровья, обеспечены печатными и электронными образовательными ресурсами (программы, учебники, учебные пособия, материалы для самостоятельной работы и т.д.) в формах, адаптированных к ограничениям их здоровья и восприятия информации:

#### **для лиц с нарушениями зрения:**

- в форме электронного документа;

- в форме аудиофайла;

## **для лиц с нарушениями слуха:**

- в печатной форме;

- в форме электронного документа;

#### **для лиц с нарушениями опорно-двигательного аппарата:**

- в печатной форме;
- в форме электронного документа;
- в форме аудиофайла.

Программное обеспечение, используемое на занятиях**:**

- Операционная система Windows,
- Архиватор 7-zip,
- Система тестирования,
- Microsoft Office 2007,
- Антивирус Касперский 6,
- Консультант+,
- Виртуальная машина VirtualBox,
- Виртуальная машина VirtualPC,
- Internet Explorer.

#### **Раздел 8. Методические указания для обучающихся по освоению дисциплины**

<span id="page-26-0"></span>Для успешного усвоения материала дисциплины требуются значительное время, концентрация внимания и усилия: посещение лекционных занятий и конспектирование преподаваемого материала, работа с ним дома, самостоятельная проработка материала рекомендуемых учебников и учебных пособий при самостоятельной подготовке. Особое внимание следует обратить на выполнение практических работ, практических задач по СРО, тестовых вопросов.

При самостоятельной работе с учебниками и учебными пособиями полезно иметь под рукой справочную литературу (энциклопедии) или доступ к сети Интернет, так как могут встречаться новые термины, понятия, которые раньше обучающиеся не знали.

Цель практических занятий по дисциплине - закрепление знаний по определенной теме, приобретенных в результате прослушивания лекций, получения консультаций и самостоятельного изучения различных источников литературы. При выполнении данных работ обучающиеся должны будут глубоко изучить состав и принцип работы современных информационных систем. Получить практические навыки работы с современными ИС.

Перед практическим занятием обучающийся должен детально изучить теоретические материалы вопросов практики в учебниках, конспектах лекций, периодических журналах и прочее. Если при выполнении практического задания у обучающегося остаются неясности, то ему необходимо оперативно обратиться к преподавателю за уточнением.

После выполнения практического задания обучающиеся должны выполнить самостоятельную работу. Самостоятельная работа включает в себя индивидуальное задание по пройденной теме. Таким образом, каждый обучающийся выполняет только свой вариант задания.

При дистанционном выполнении практических работ обучающийся может самостоятельно приобрести операционные системы Windows XP, Windows 7, Windows 8, Windows 10 и пакет Microsoft Office или Open Office. Ответственность за установку и настройку программного обеспечения в данном случае ложится на обучающегося. Следует воспользоваться методическими указаниями по установке данных программных систем.

Результаты выполненных заданий оцениваются с учетом теоретических знаний по соответствующим разделам дисциплины, техники выполнения работы, объективности и обоснованности принимаемых решений в процессе работы с данными, качества оформления. Переход к выполнению следующего практического задания допускается только после отчета выполненной работы.

Учебно-методическое издание

Рабочая программа учебной дисциплины

#### **Информационные системы и технологии**

*(Наименование дисциплины в соответствии с учебным планом)* 

**Леденёва Марина Викторовна**

*(Фамилия, Имя, Отчество составителя)*